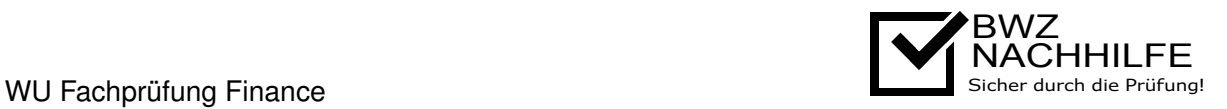

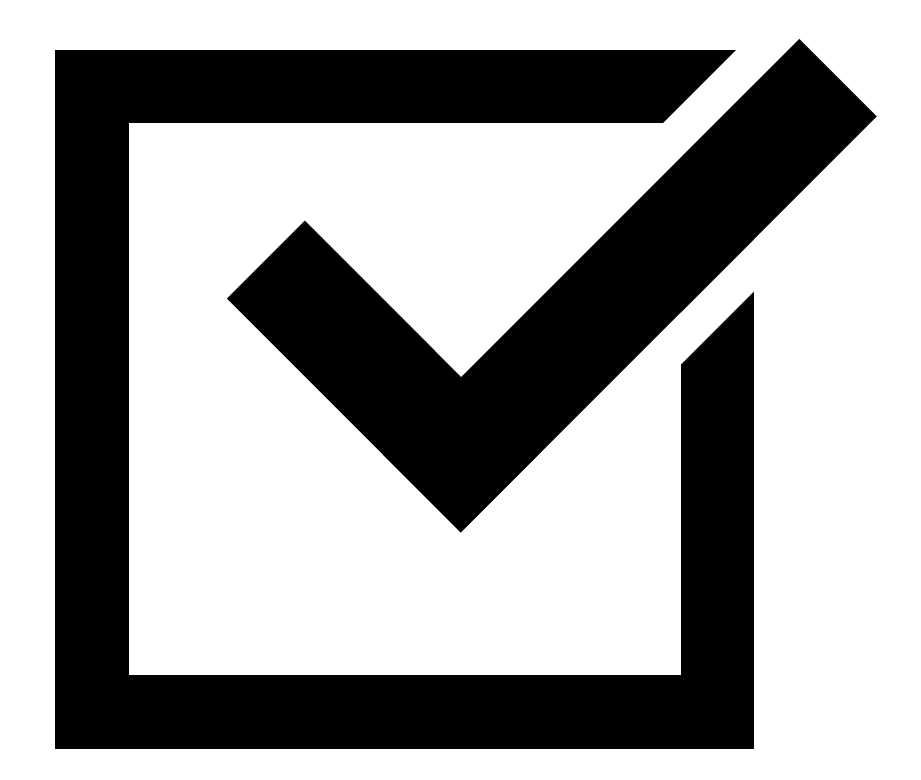

# **BWZ Nachhilfe** Sicher durch die Prüfung!

# Formelsammlung für **WU Fachprüfung Finance**

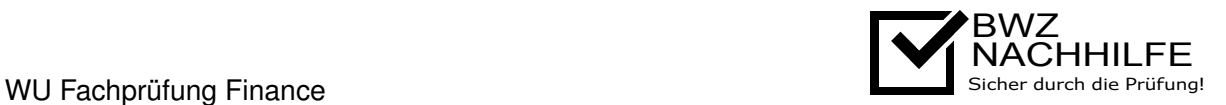

## **1 Lineare Finanzinstrumente**

#### **Allgemein**

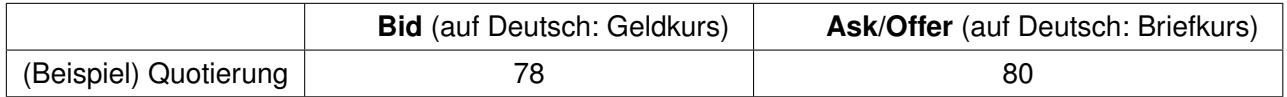

Es gilt immer *QuotierungBid < QuotierungAsk*. Die Finanzinstitution die in Markt handeln und die Bid-Ask Spanne verdienen nennt man Market-Maker (MM), da sie Liquidität der Markt geben und daher den Markt "machen". Die Marktteilnehmer die die Bid-Ask Quotierung akzeptieren müssen nennt man Market-User (MU). Ein MU zahlt den Ask-Preis wenn er/sie den Finanztitel kauft und erhält Bid-Preis pro verkaufte Stück wenn er/sie den Finanztitel verkauft.

#### **Notation**

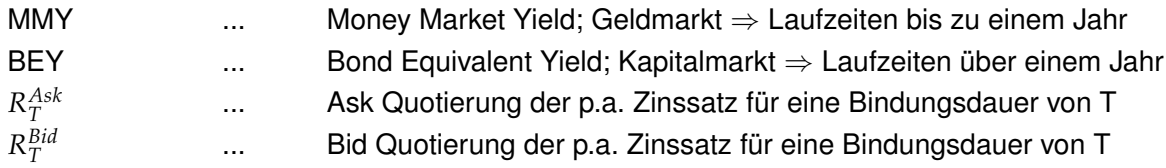

#### **Diskontierungsfaktoren und Tageszählungskonventionen**

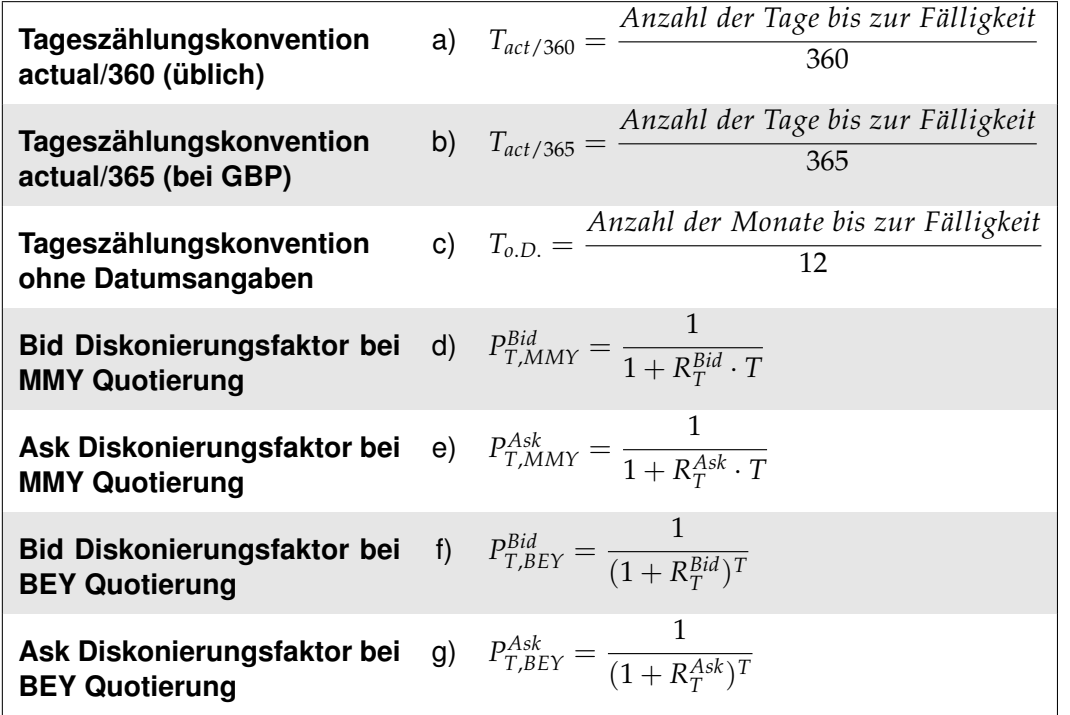

Die Tageszählungskonventionen act/360 und act/365 werden für Beispiele mit Datumsangaben verwendet, ansonsten werden alle Monate im Jahr gleich gewichtet (*To*.*D*.).

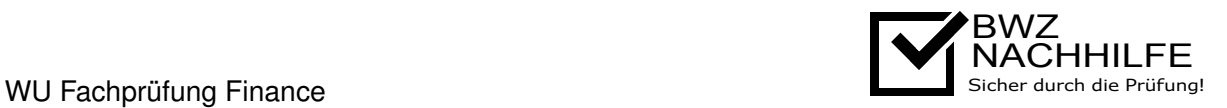

#### **Forward Rate Agreement (FRA)**

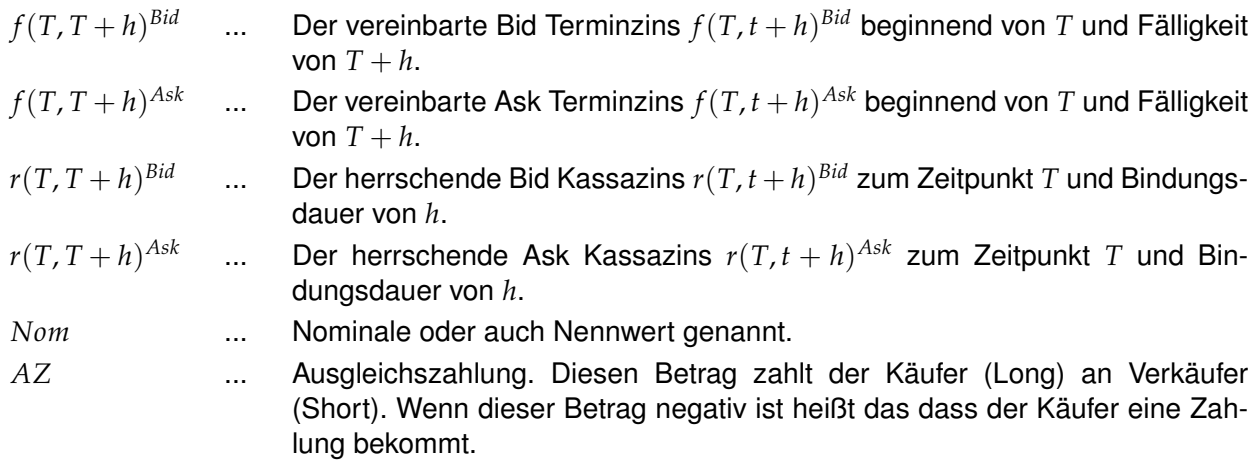

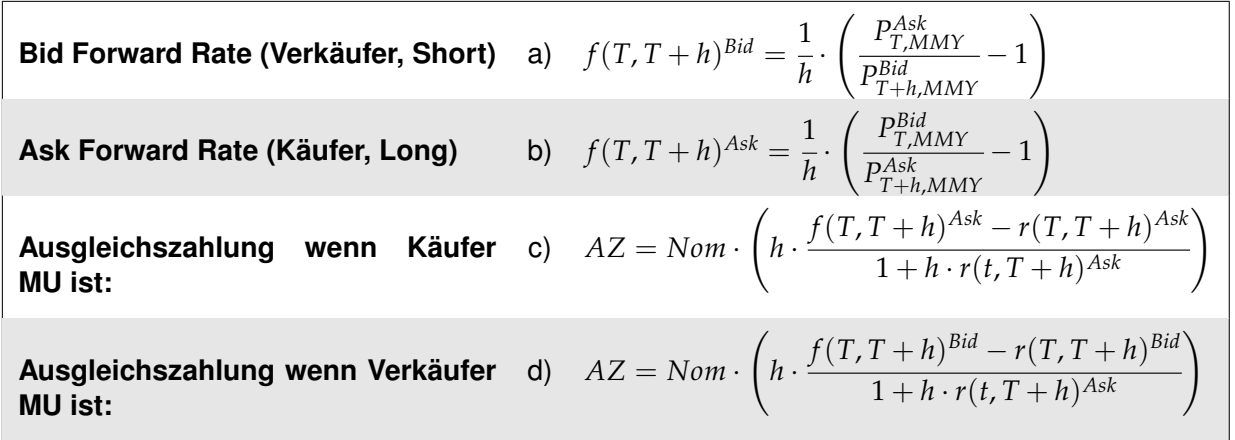

#### **Devisenmärkte**

Wechselkurse sind üblicherweise in der Form **"Zielwährung"/"Referenzwährung"=X** angegeben. Dabei ist die Quotierung so zu lesen: **1** Stück **"Zielwährung"** kann man gegen **X** Stück **"Referenzwährung"** tauschen.

Die **Amerikanische Quotierung** gibt USD als Referenzwährung an, wobei die **Europäische Quotierung** USD als Zielwährung angibt.

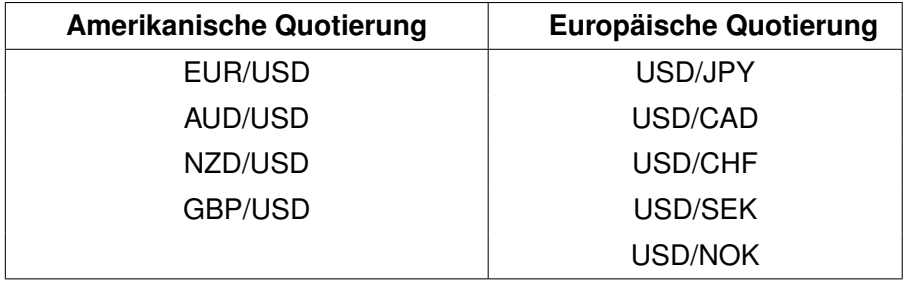

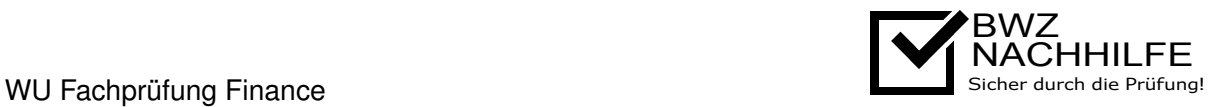

#### **FX Forward**

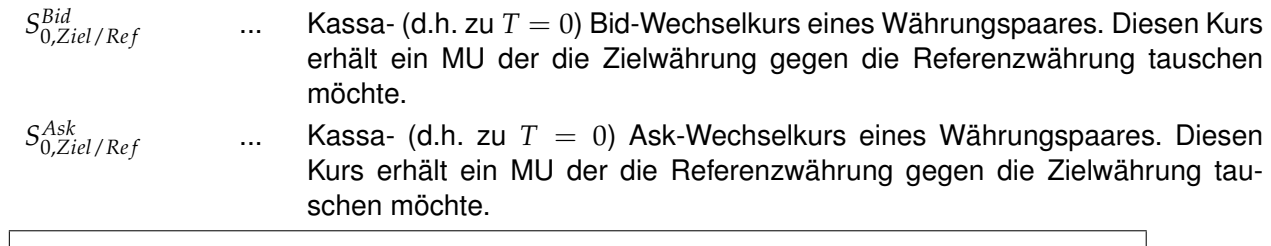

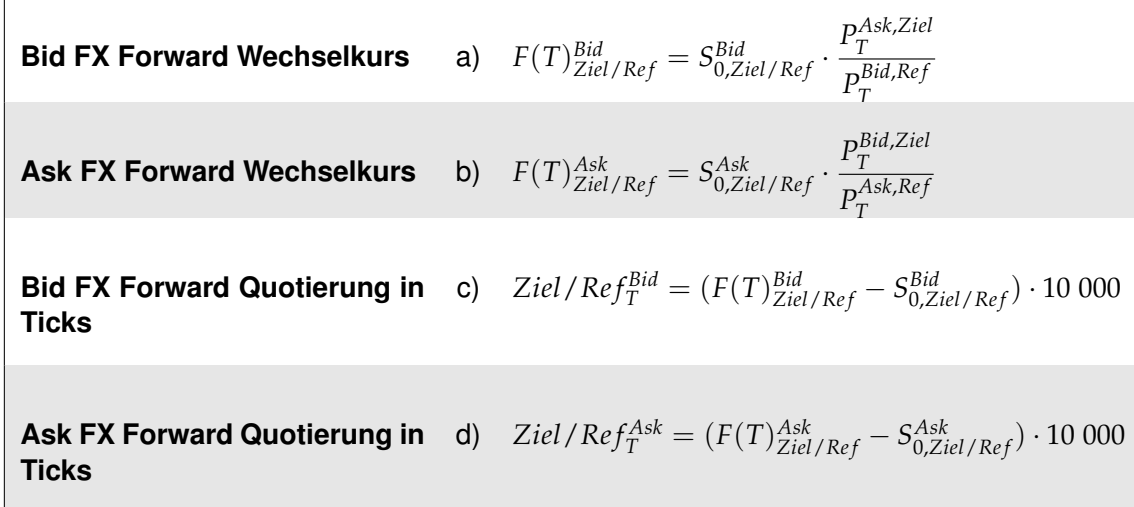

### **Arbitrage**

Solange *ReplikationBid QuotierungAsk* und *QuotierungBid ReplikationAsk* gilt, kann keine Arbitrage erzielt werden.

D.h. Arbitrage kann nur erzielt werden falls *ReplikationBid > QuotierungAsk* oder *QuotierungBid > ReplikationAsk* gilt.

#### **Duration**

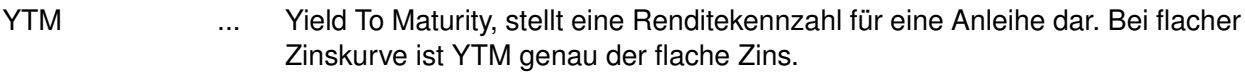

PV ... Present Value, heutiger (t=0) Wert von abdiskontierten Zahlungsflüssen:  $PV = \sum_{t=1}^{T} Z_t \cdot P_t$ , wobei  $Z_t$  einen Zahlungsfluss zu einen bestimmten Zeitpunkt darstellt.

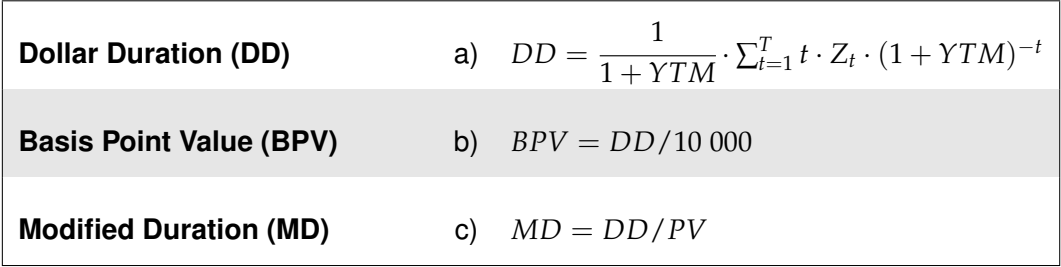

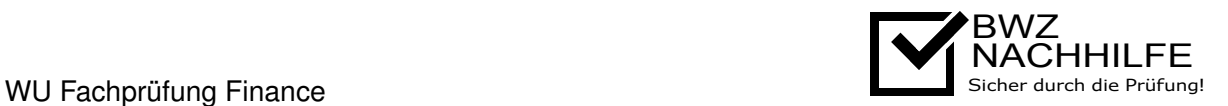

#### **Swapsbewertung**

Bei Swapsbewertung gibt es 3 verschiedene Tageszählungskonventionen jenachdem ob gerade

- 1. Jahresbruchteil der ausbezahlten Coupons des **Floating Legs** (hängt von Währung ab, bei EUR **act/360**, bei GBP **act/365**),
- 2. Jahresbruchteil der ausbezahlten Coupons des **Fixed Legs** (**30/360** oder **act/365**) oder
- 3. Diskontfaktoren

gerade berechnet werden.

#### **Diskontfaktoren in Swapsbewertung**

Typischerweise liegt zwischen der Bewertungszeitpunkt (BZ) und nächster Zahlung (NZ) weniger als ein Jahr, dafür wird die **act/360** Konvention angewandt:

$$
T_{NZ} = \frac{Anzahl \, der \, Tage \,bis \, zur \,nächsten \, Zahlung}{360}.
$$

Bei **Floating Leg** gibt es nur eine einzige zukünftige Zahlung der zur Bewertung einfliesst.

Bei **Fixed Leg** sind die Couponzahlungen typischerweise jährlich, d.h. sie haben eine ganzjährige Entfernung zur NZ. Für Überjährige Zahlungen wird folgende Tageszählung angewandt:

$$
T_{NZ+n} = T_{NZ} + n
$$

wobei *n* die ganzjährige Entfernung zu NZ ist. Für eine allgemeine Formel *n* ∈ {0, 1, 2, ..., *N* } ⊂ **N** wobei  $N$  die Anzahl von überjährigen Zahlungsterminen ist.  $T^{Floating \ Leg}_{NZ}$  und  $T^{Fixed \ Leg}_{NZ}$  können unterschiedlich sein.

*ZFloating Leg* ... Zum letzten **Zinsfixierungszeitpunkt (ZFZ)** ermittelte Euriborsatz *S* ... Vereinbarte Swaprate, d.h. die Zahlungen des Fixed Leg.

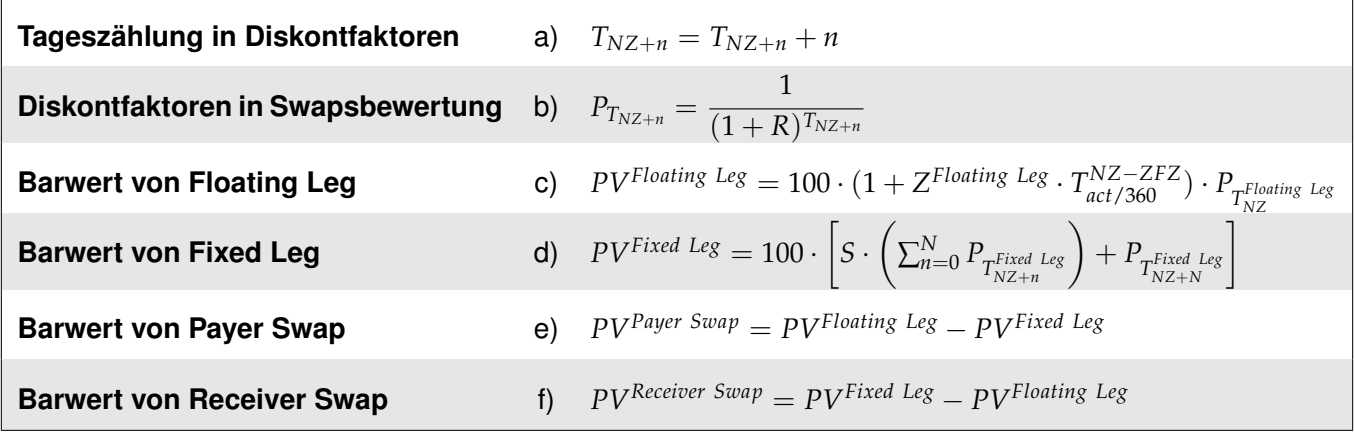

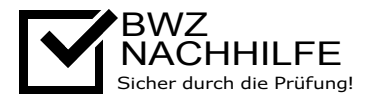

## **Ermittlung der Zinsstruktur aus Swaprates**

*ST* ... Swaprate für die Laufzeit T

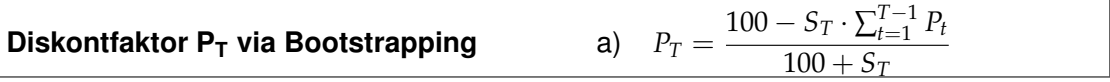

## **2 Nichtlineare Finanzinstrumente**

#### **Futures/Forwards**

 $\sqrt{ }$ 

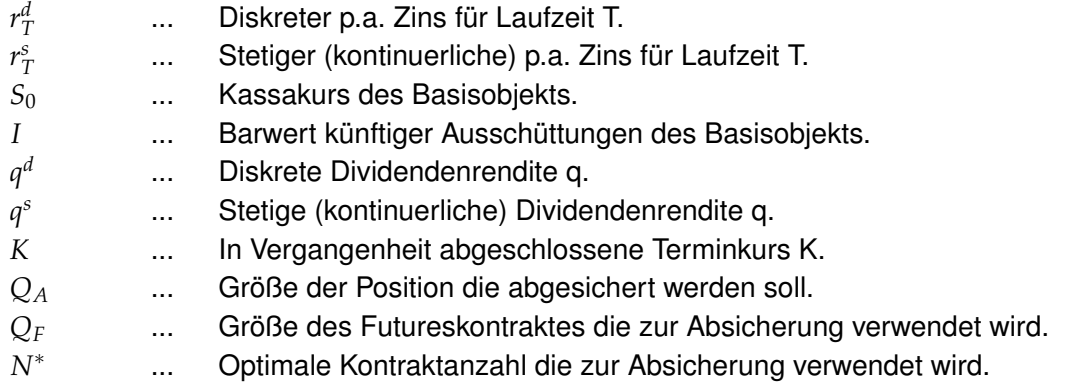

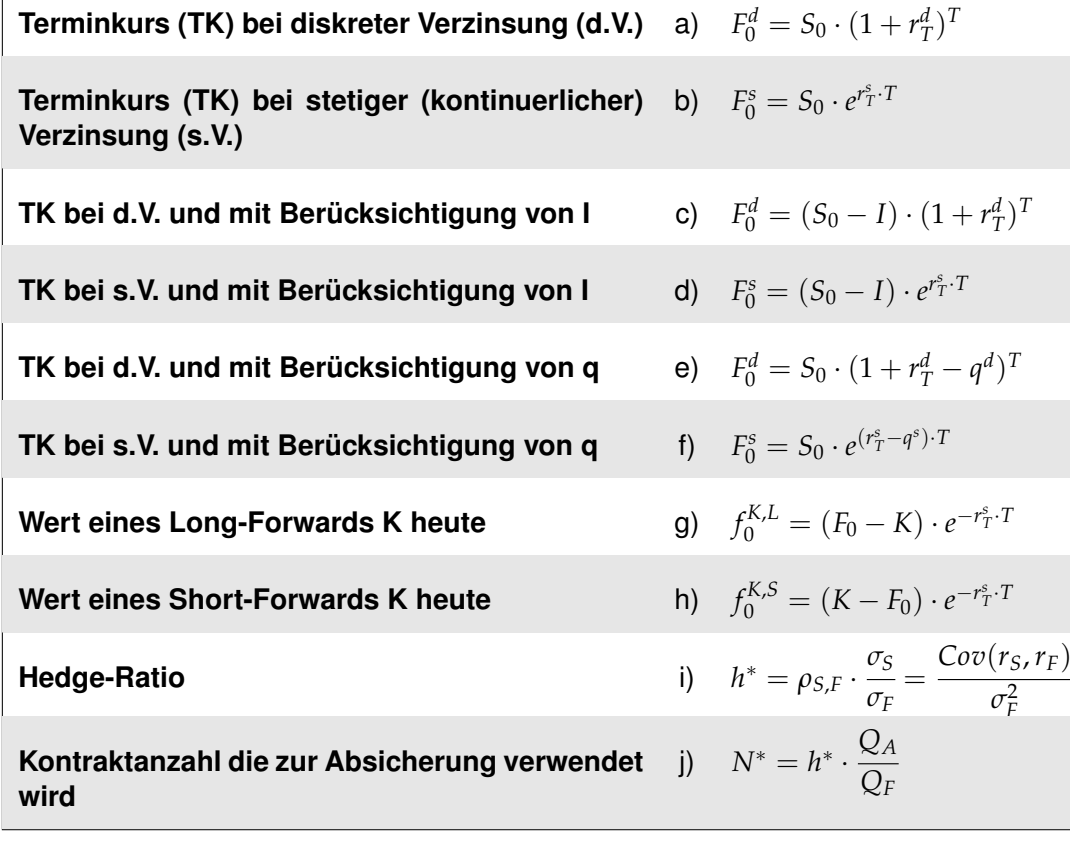

#### WU Fachprüfung Finance

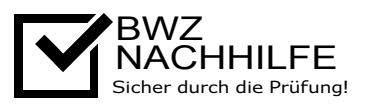

## **Optionen**

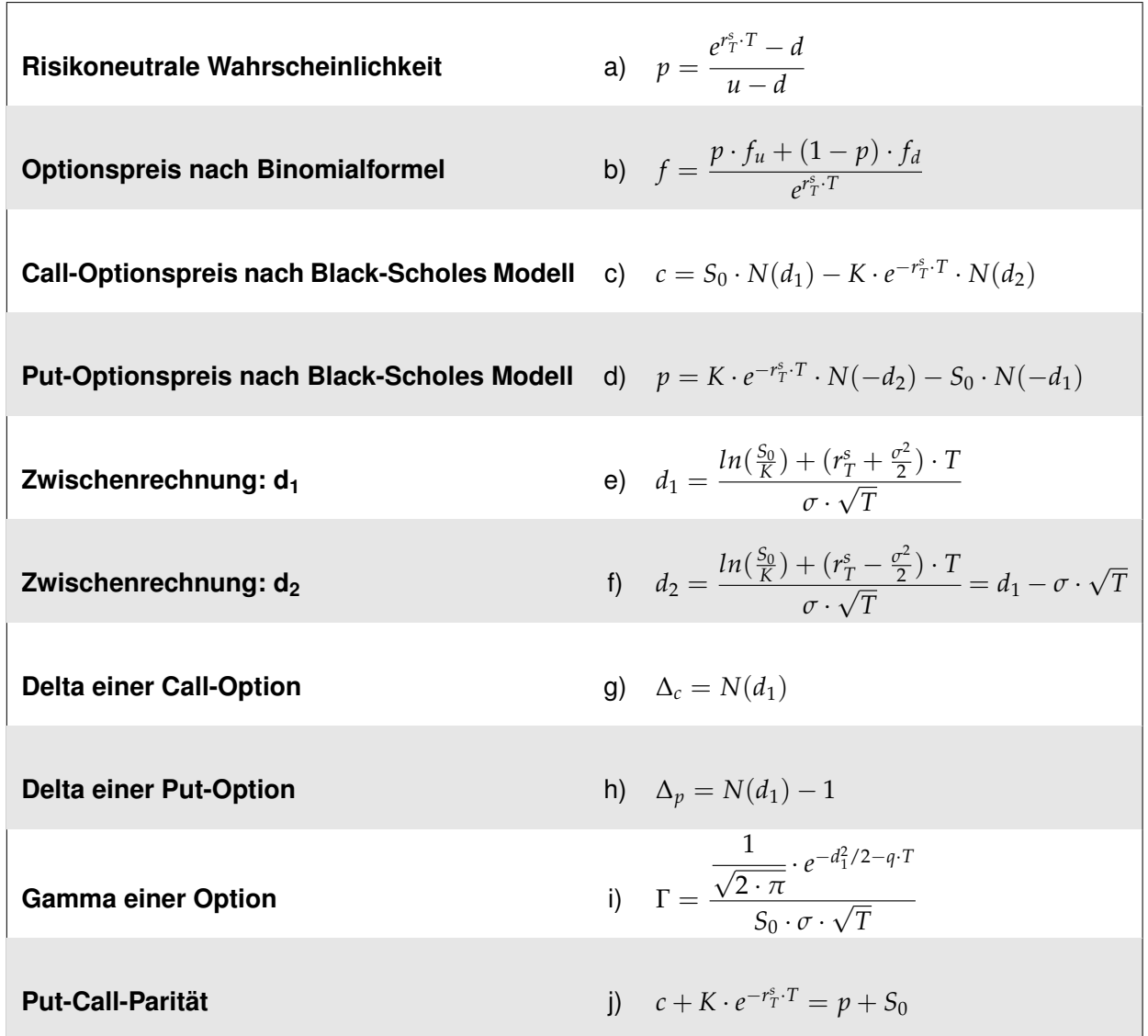

#### **Black-Scholes-Merton Modell**

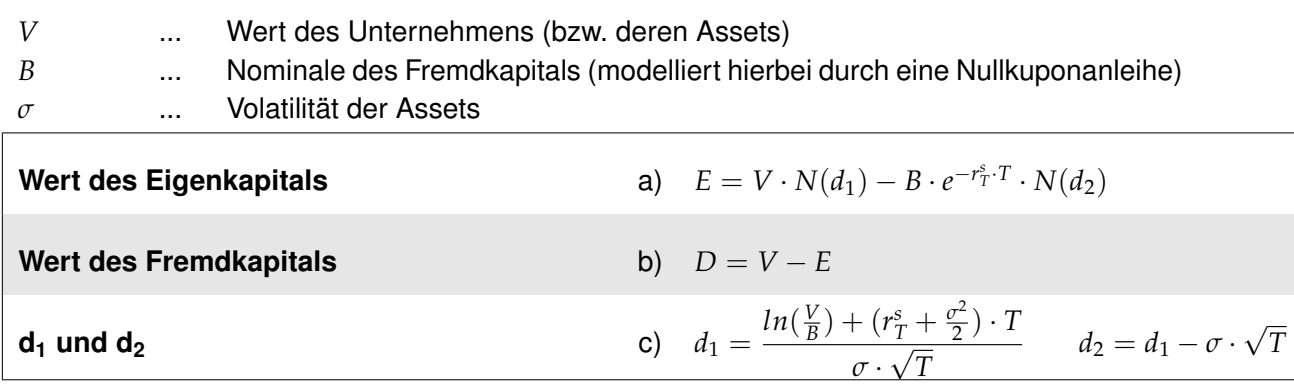

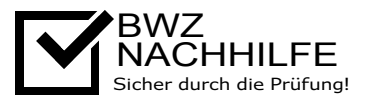

# **Tabelle der Standardnormalverteilung** ( $\mu$  = 0,  $\sigma$  = 1)

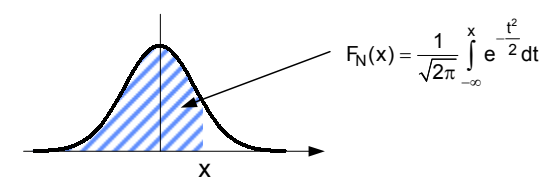

Ablesebeispiel:  $F_N(2,36) = 0,990863$ 

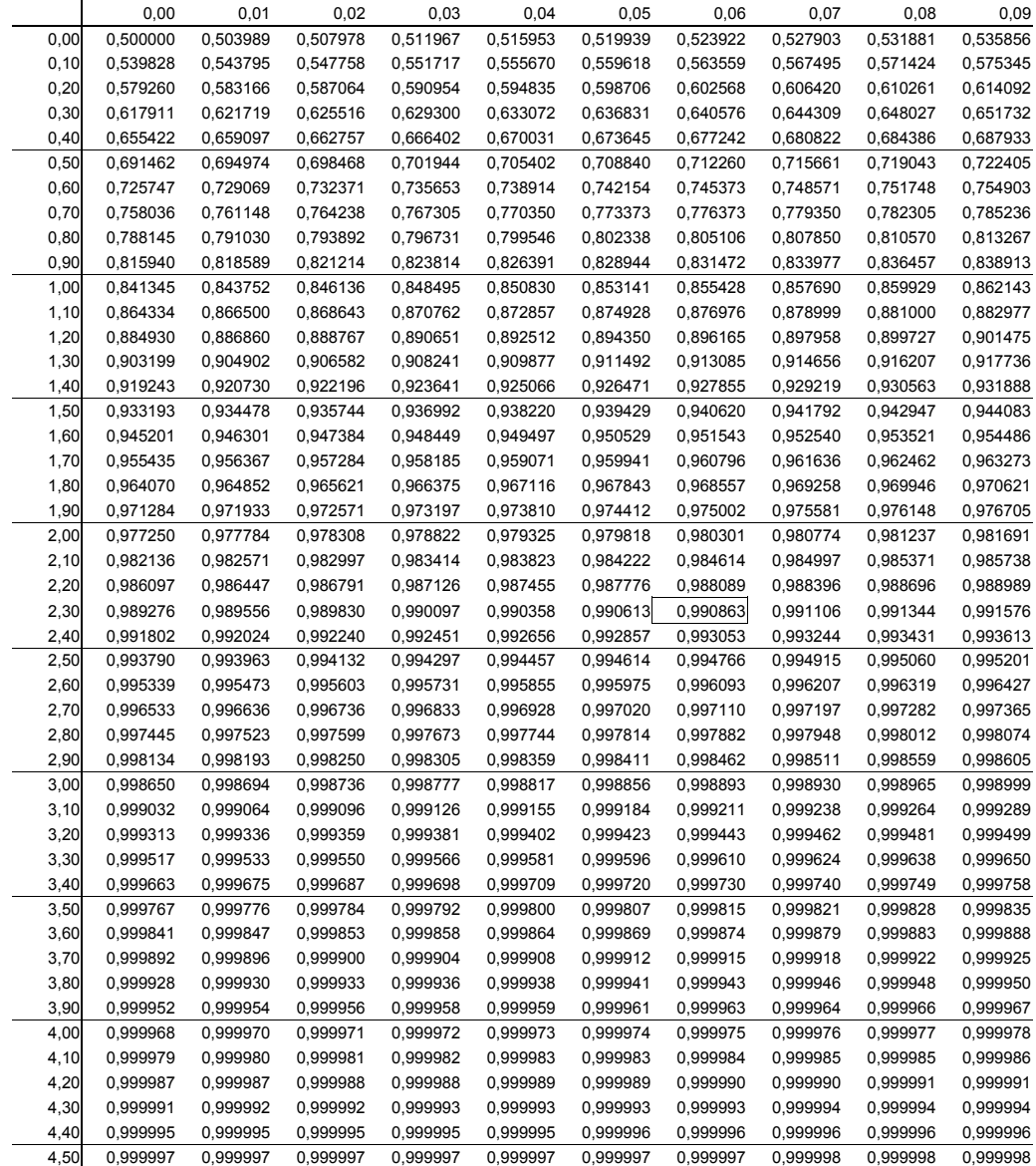